#### UNIVERSITÀ DEGLI STUDI DI SIENA

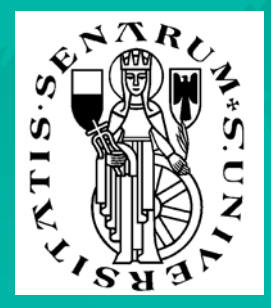

FACOLTÀ DI **S**CIENZE **M**ATEMATICHE **F**ISICHE E **N**ATURALI CORSO DI LAUREA IN SCIENZE GEOLOGICHE DIPARTIMENTO DI SCIENZE DELLA TERRA

#### **Metodi GeoInformatici per la restituzione e Metodi GeoInformatici per la restituzione e l'analisi dei dati FotoGeologici: analisi dei dati FotoGeologici:**

**un'applicazione nel bacino marmifero dei monti applicazione nel bacino marmifero dei monti Sella e Macina delle Alpi Apuane centrali. Sella e Macina delle Alpi Apuane centrali.**

Tesi di Laurea di:

Relatore: *Chiar.Mo Prof.* **Luigi Carmignani**

**Alberto Antinori**

### Obbiettivi<sup>-</sup>

- $\rightarrow$  Individuare, sperimentare e mettere a punto metodologie per **restituire** (con precisione adeguata alla topografia esistente) dati geologici da foto aeree a grande scala.
- **Realizzare un Sistema Informativo Territoriale** che integri i dati fotogeologici, topografici, geologici, e ortofoto digitali in un sistema di riferimento comune con coordinate **metriche metriche**.
- $\rightarrow$  Implementare **metodologie di analisi** (quantitative e qualitative) per la Geologia, con tabelle, grafici, diagrammi e qualitative) per la Geologia, con tabelle, grafici, diagrammi e soprattutto interrogazioni geografiche e/o alfanumeriche).
- $\rightarrow$  Messa a punto di metodi di *restituzione* dei dati numerici **del data del data-base realizzato realizzato**, con di , con di **viste** (**2D** <sup>e</sup>**3D**), e **carte tematiche tematiche**.

#### Inquadramento dell'area indagata

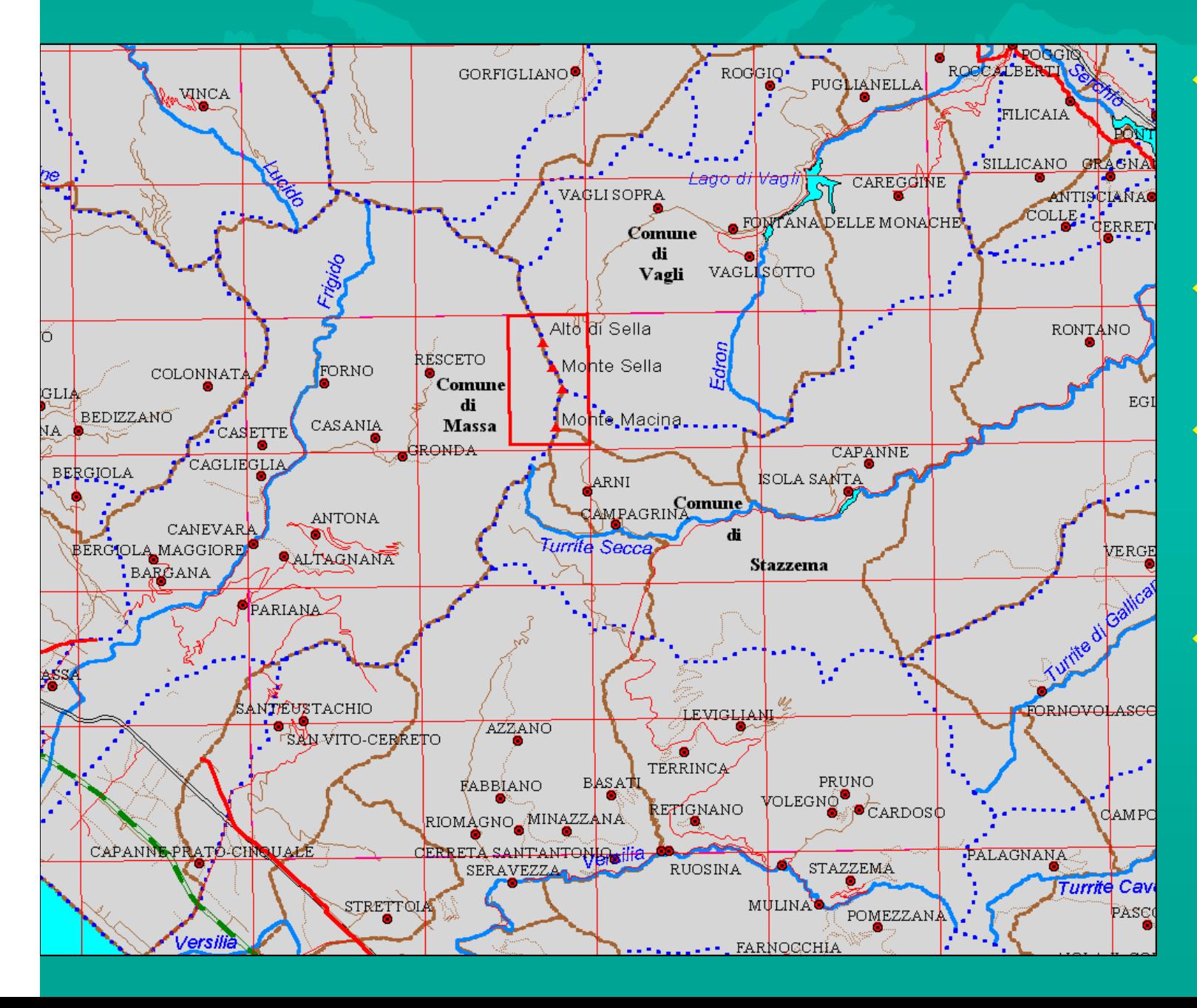

 $\Diamond$  CTR 1:5.000 metà Est dell'elemento 249.111 (4 km<sup>2</sup> )  $\Diamond$  Comuni di Massa, Vagli e Stazzema  $\Diamond$  Bacini idrografici Frigido, Edron e **Turrite Secca**  $\Diamond$  Rilievi: M. Sella, Alto di Sella e M. Macina sullo spartiacque Nord -Sud

Apuano

3

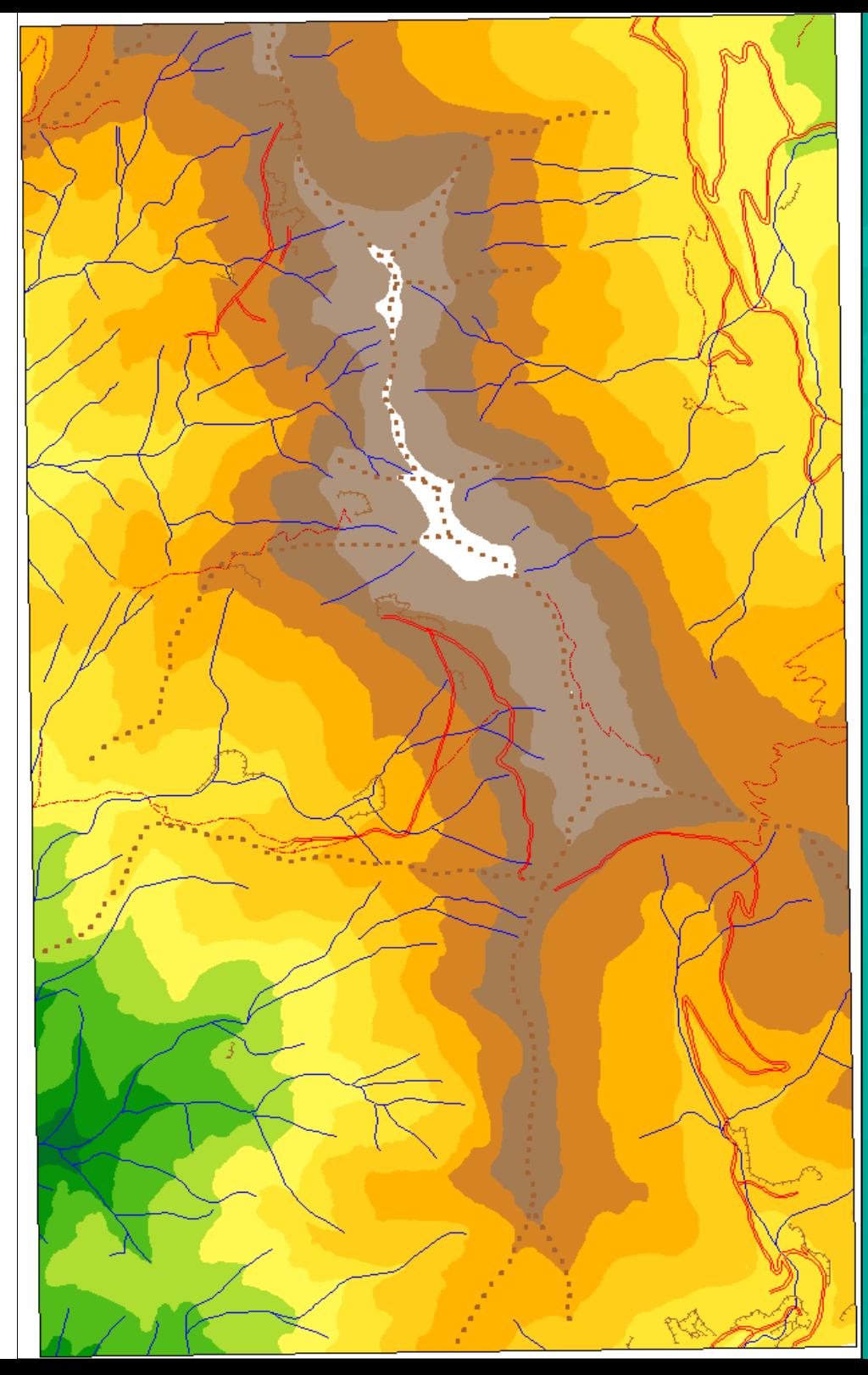

### Altimetria:

- $\blacklozenge$  Quota **media 1308** m.
- Quota **minima 622 minima 622** m.
- Quota **massima 1736 massima 1736** (M. Sella (M. Sella
- $\rightarrow$  Fortissimi dislivelli, maggiori a occidente

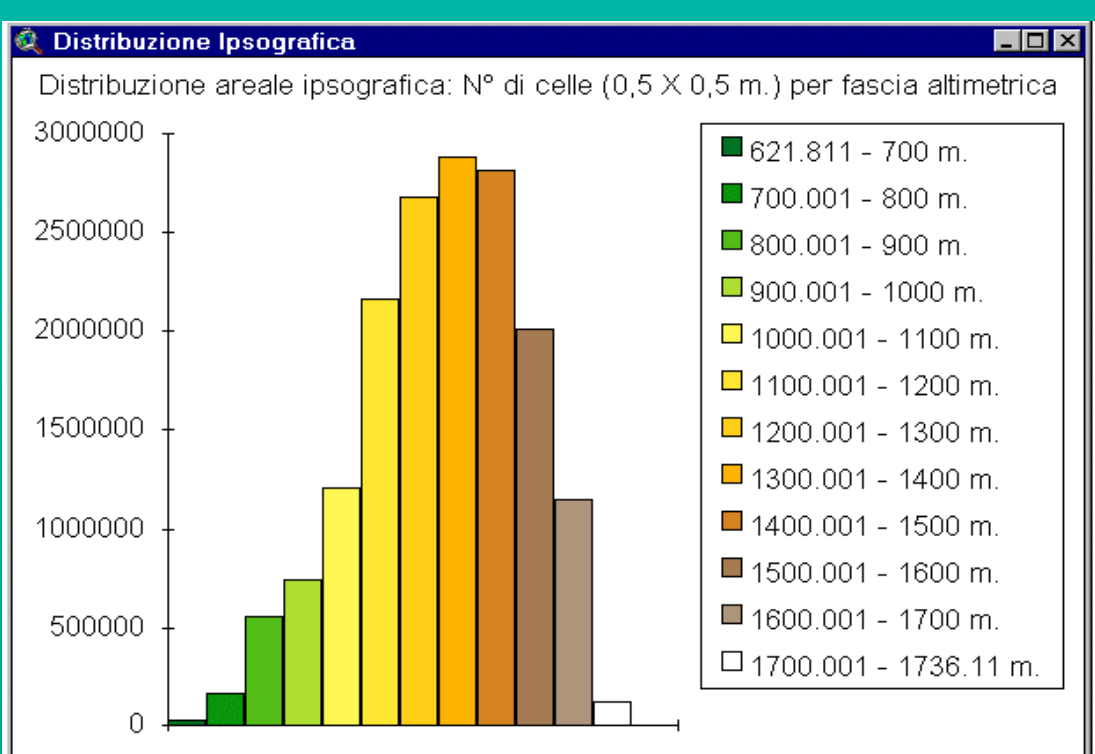

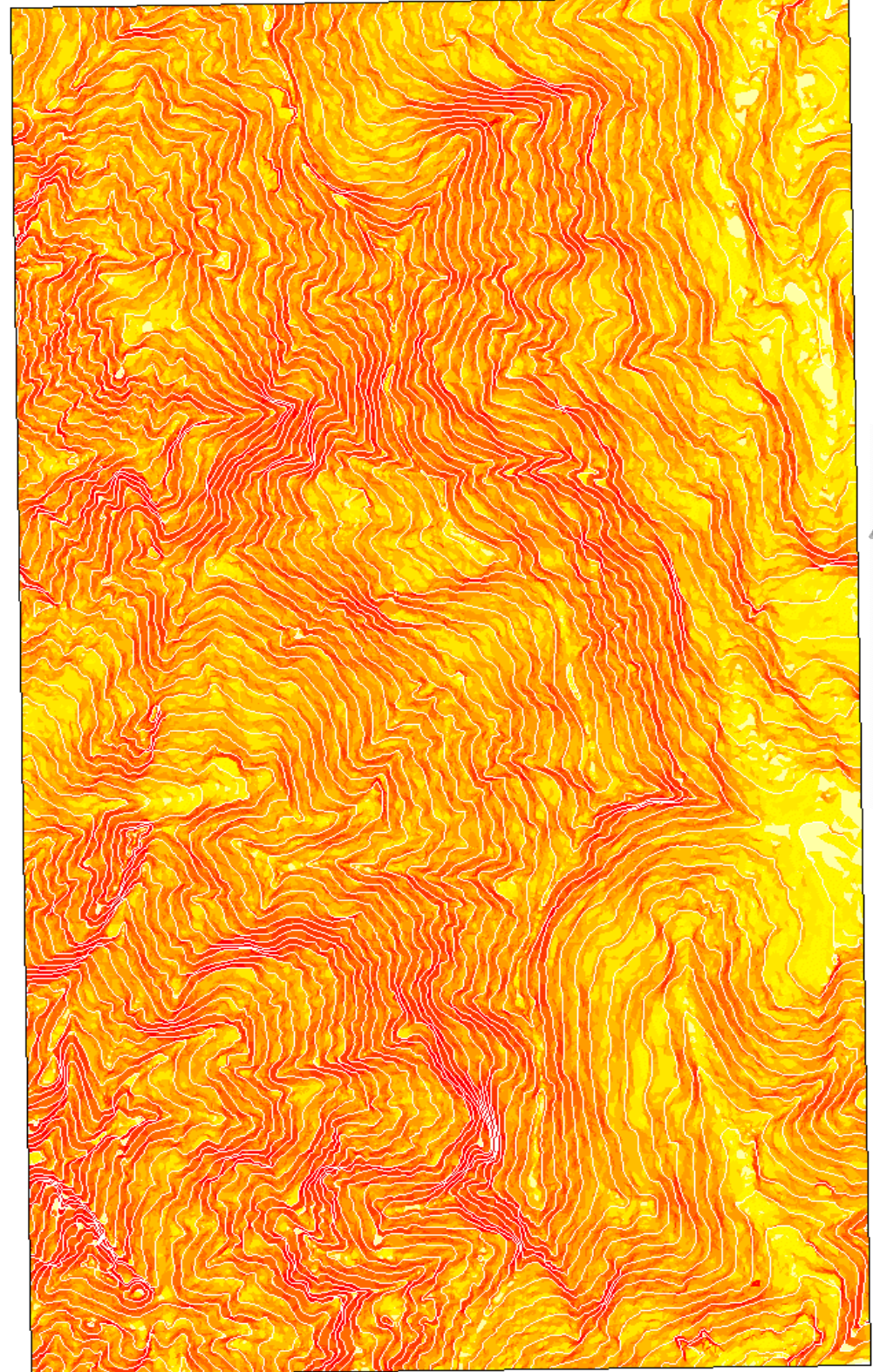

#### Clivometria:

#### **Pendenza media 44 Pendenza media 44 °**

 $\Diamond$  Pendenze massime nel versante occidentale ( occidentale (*es. 86 ° nel versante nel versante Ovest del M. Macina Ovest del M. Macina* )

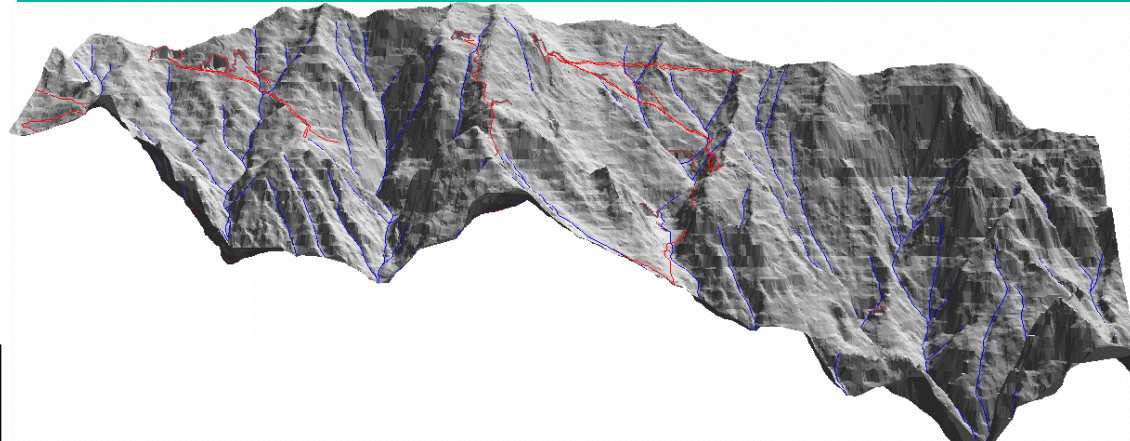

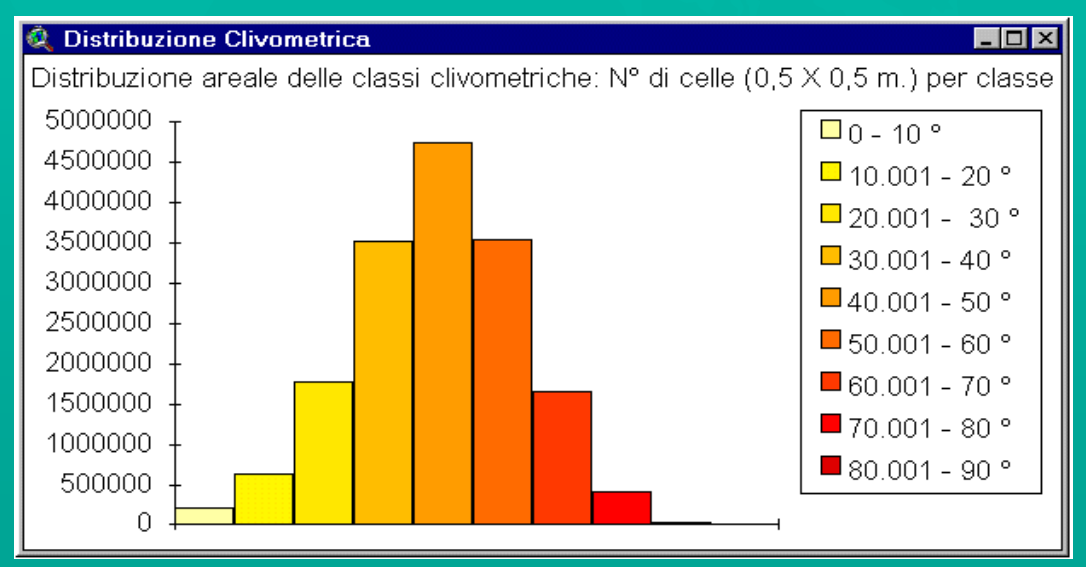

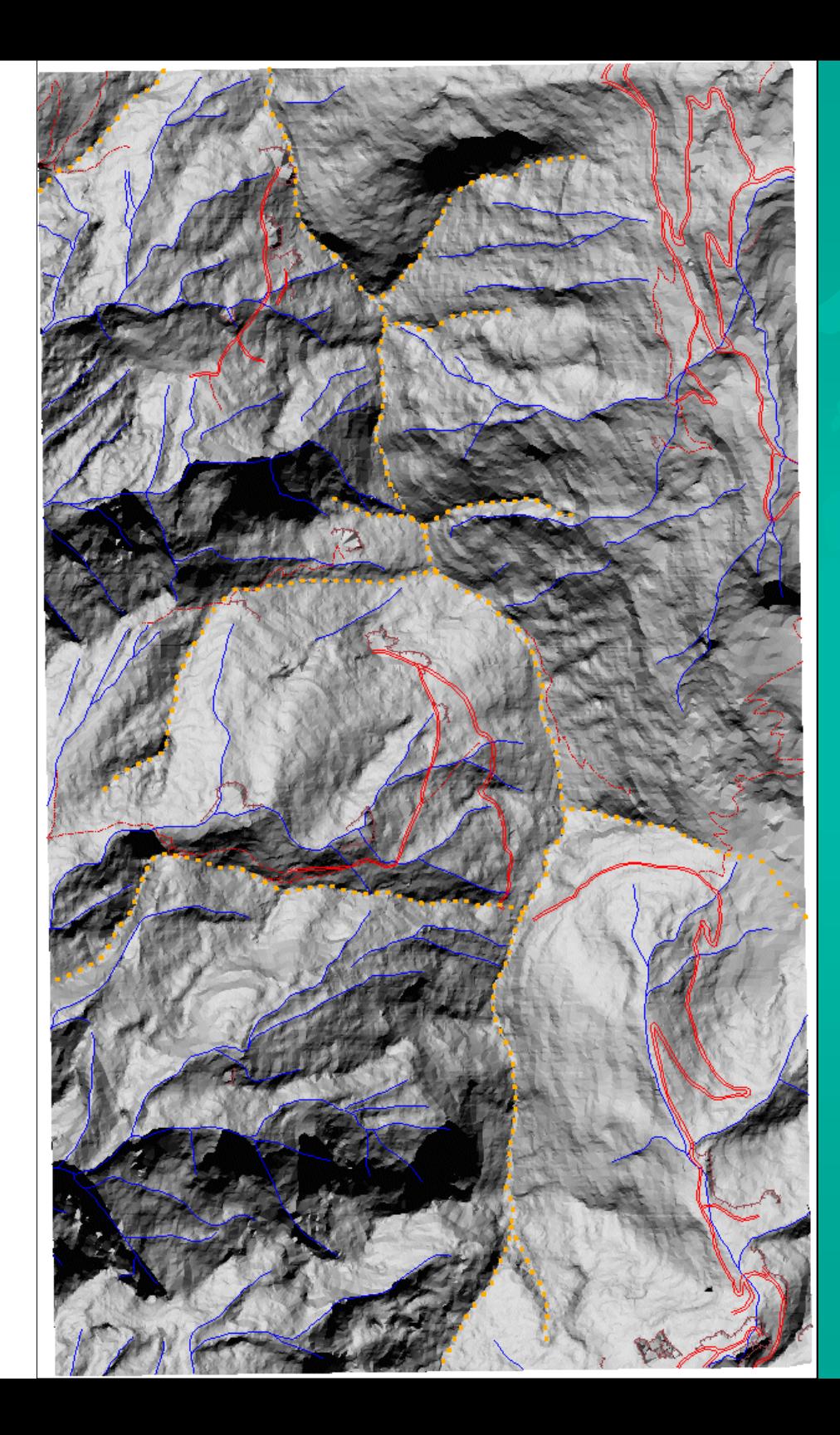

## Morfologia:

- $\Diamond$  Di tipo alpino: creste affilate, pareti subverticali, aree denudate, pinnacoli subverticali, aree denudate, pinnacoli
- **Modellamento da glacialismo Modellamento da glacialismo quaternario:** valli a circo con profilo a U. Aree lisciate, depositi profilo a U. Aree lisciate, depositi morenici in prossimità dell'area
- $\Diamond$  **Reticolo idrografico** con pattern  $subd$ endritico, discontinuo prevalentemente a Est (carsismo) prevalentemente a Est (carsismo)
- $\Diamond$  Densità di drenaggio maggiore a **occidente occidente** (maggiori dislivelli = (maggiori dislivelli = minore infiltrazione) minore infiltrazione) **pattern pattern angolare** (controllo strutturale)
- $\lozenge$  I fiumi a ovest presentano solchi più **incisi** (maggiore energia del rilievo) e spesso morfologia a canyon

### IdroGeologia e Carsismo:

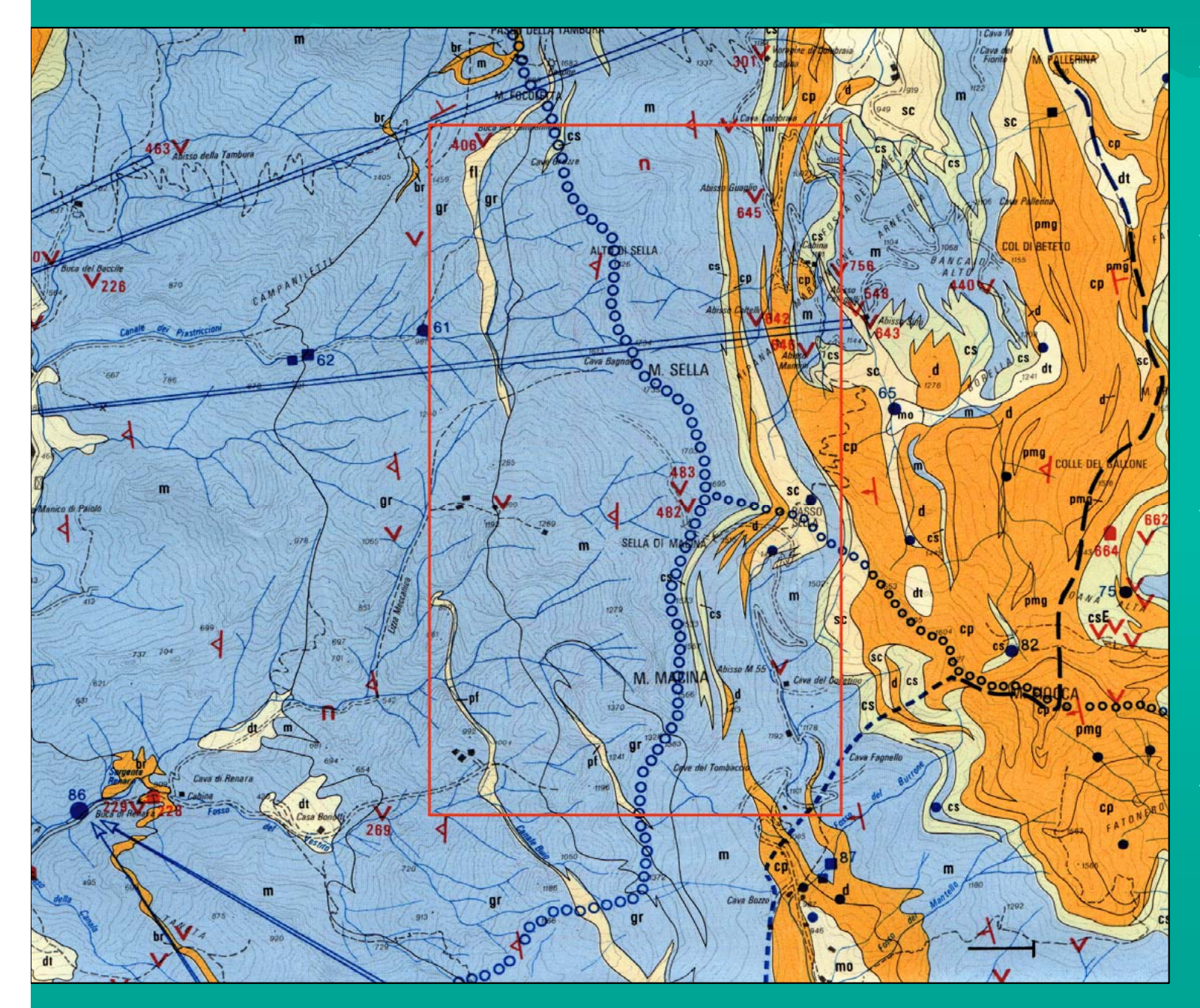

 $\Diamond$ **Affioramenti** prevalenti di prevalenti di **rocce carsiche carsiche** (87%)

- **Acquifero Acquifero principale principale**: successione **grezzoni grezzoni, marmi , marmi** <sup>e</sup> **calcare calcare selcifero selcifero**
- **Infiltrazione Infiltrazione** fino al 90% nel versante Est che alimenta il Frigido (sorgente di Frigido (sorgente di Forno di Massa)
- **Tutta l Tutta l'area** rientra rientra nel bacino idrogeologico del **Frigido Frigido**

#### Inquadramento Geologico:

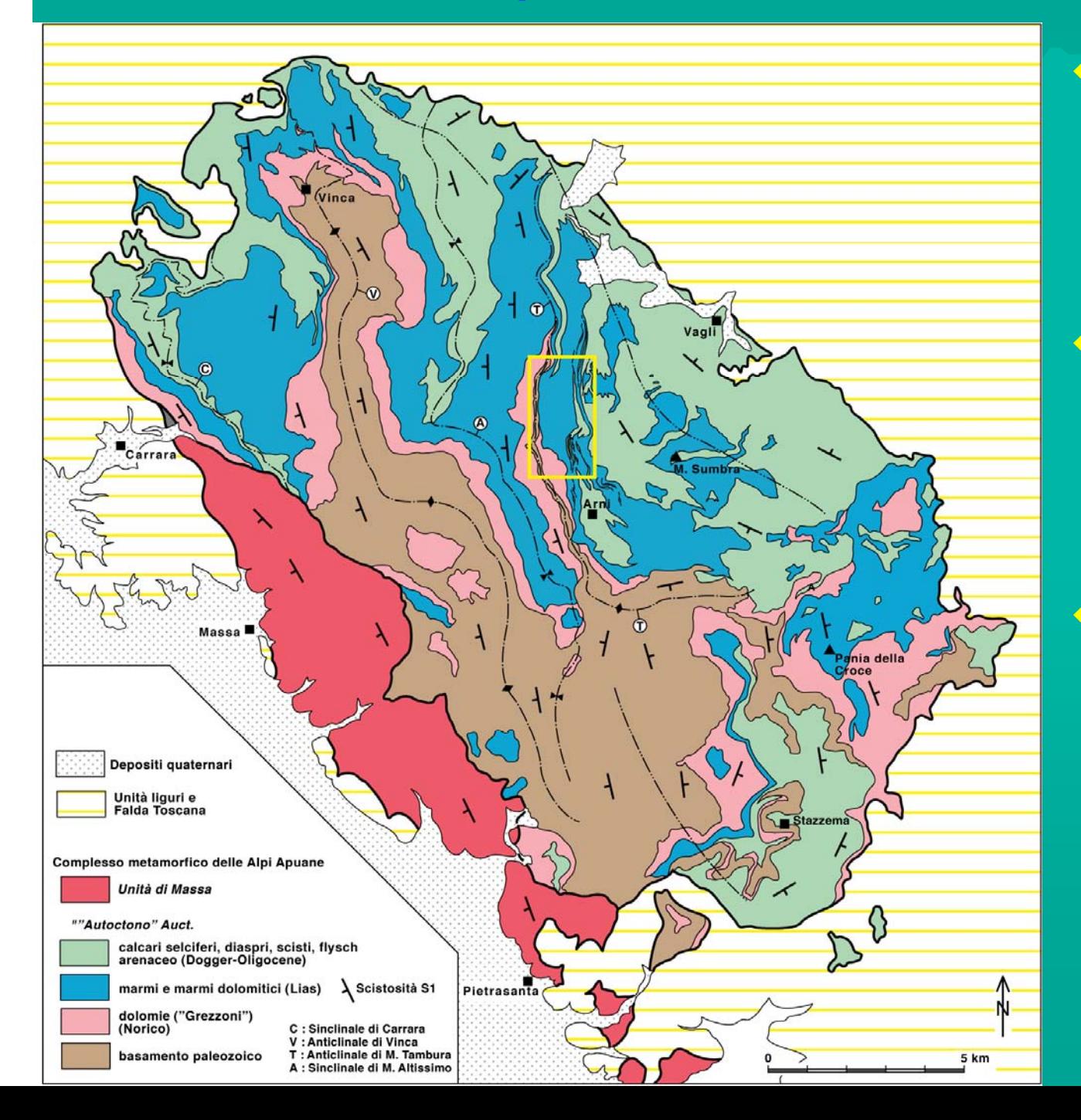

 $\leftrightarrow$  Al Centro della finestra tettonica del **Complesso Metamorfico delle Alpi Apuane** (ex Autoctono)  $\Diamond$  Costituito da Pieghe isoclinali impilate con movimenti di km da O / S-O (*fold nappes fold nappes* )  $\Diamond$  Dall'interno 5 domini: Ligure, SubLigure (U. di Canetolo), Toscano (F. Toscana, Toscana, *Autoctono Autoctono*, U. di , U. di Massa *o Parautoctono*), U. del Cervarola, UmbroMarchigiano

#### **⊦asi tettonich**

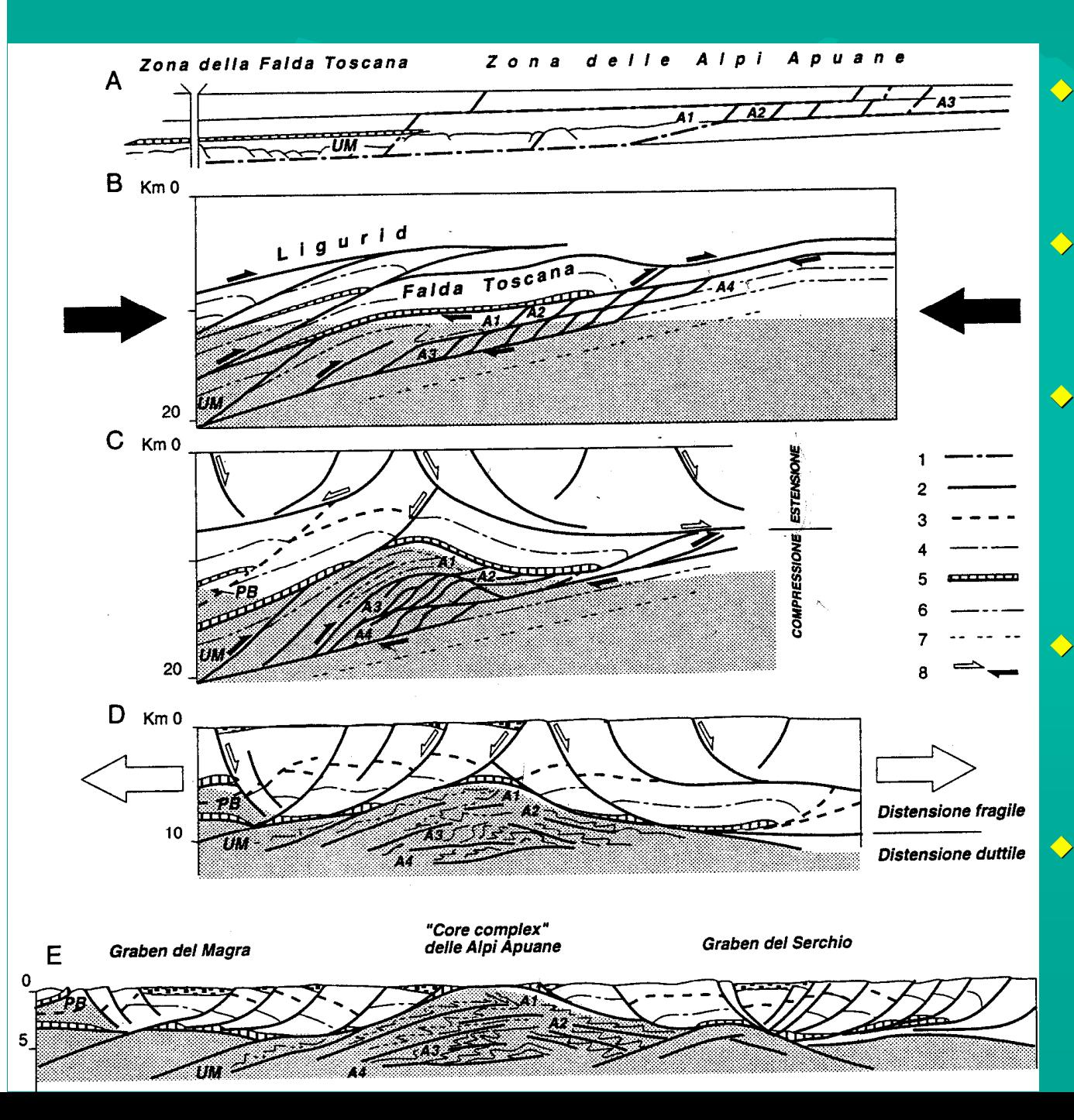

 **A**) geometria precedente la ) geometria precedente la collisione tra il blocco sardo-corso e la microplacca adriatica

**B**) impilamento in *fold nappes* dei domini interni sull'Autoctono (*duplex apuano*) [Oligocene Sup.]

 $\Diamond$  **C**) sviluppo antiforme ad elementi imbricati (*antiformal stack*) e possibile inizio della tettonica distensiva altocrostale [Miocene Inf.]

**D**) collasso distensivo gravitativo ) collasso distensivo gravitativo del cuneo orogenico sovrispessito alla fine della convergenza tra le placche [Miocene Medio-Sup.]

**E**) esposizione del ) esposizione del *core complex core complex* apuano per denudazione e sollevamento connessi ad assottigliamento [Pliocene-Pleistocene] Pleistocene]

#### Strutture presenti nell'area di tesi:

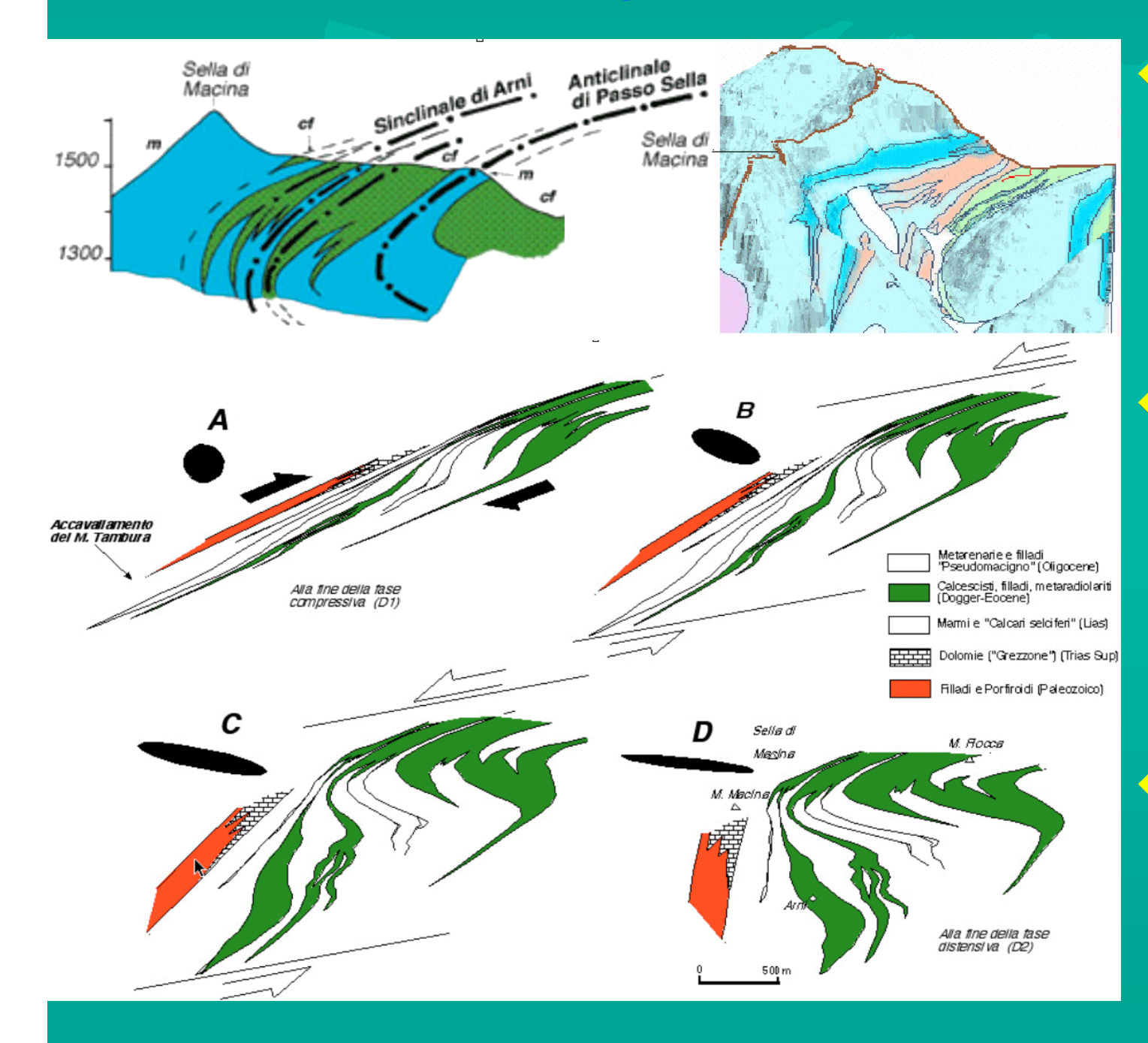

 $\Diamond$  **Struttura di Arni-Arnetola**: sinclinali di : Arni e M. Fiocca con asse Nord-Sud separate dall'anticlinale di Passo Sella

- Sono **pieghe isoclinali pieghe isoclinali E** vergenti della fase compressiva D<sub>1</sub> deformate da una grande **piega rovesciata piega rovesciata verso** Ovest della fase distensiva D<sub>2</sub>
- $\Diamond$  Le stesse strutture si rilevano a scale diverse entro 4 ordini di grandezza da cm. a km. grandezza da cm. a km.

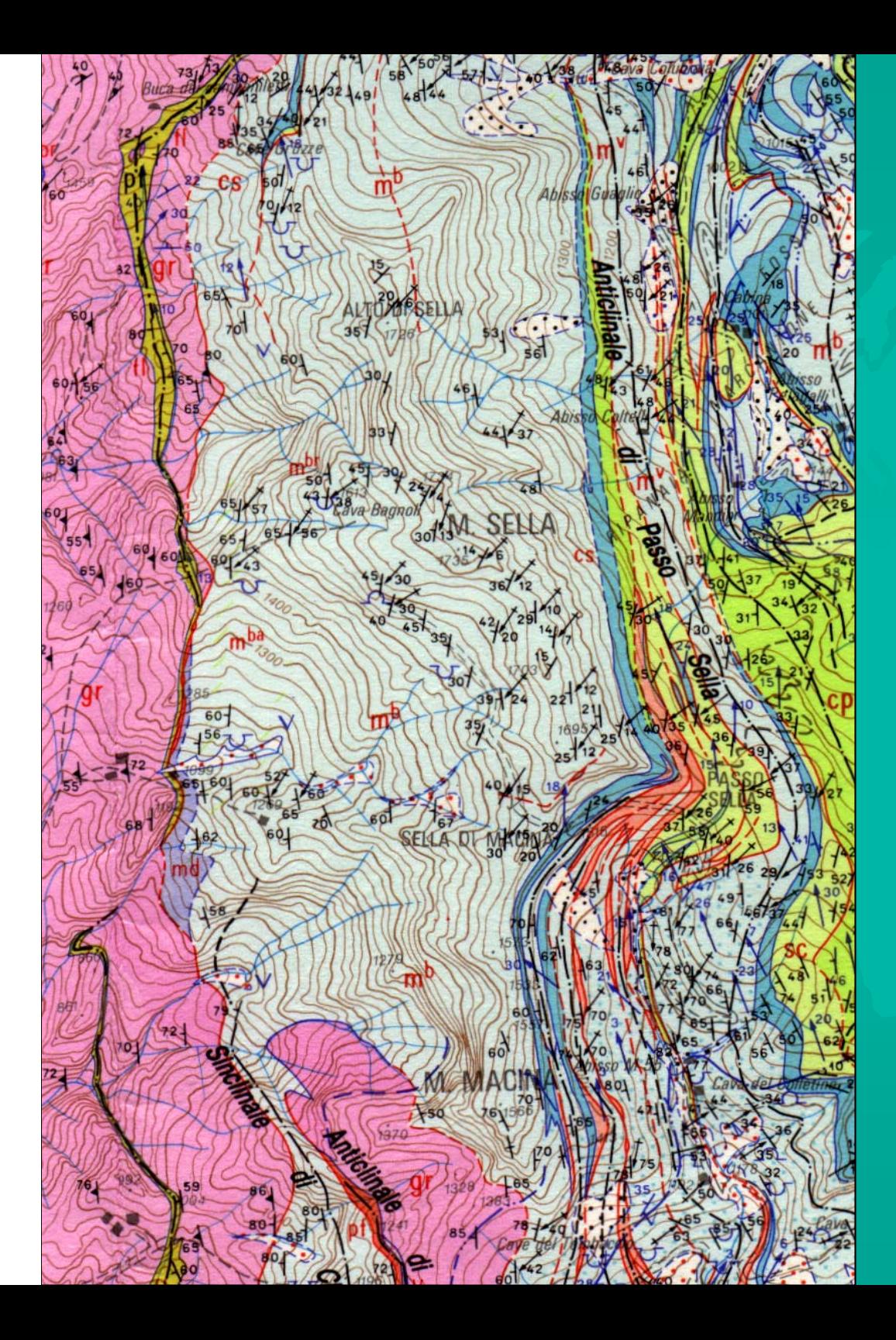

#### Carta GeoStrutturale

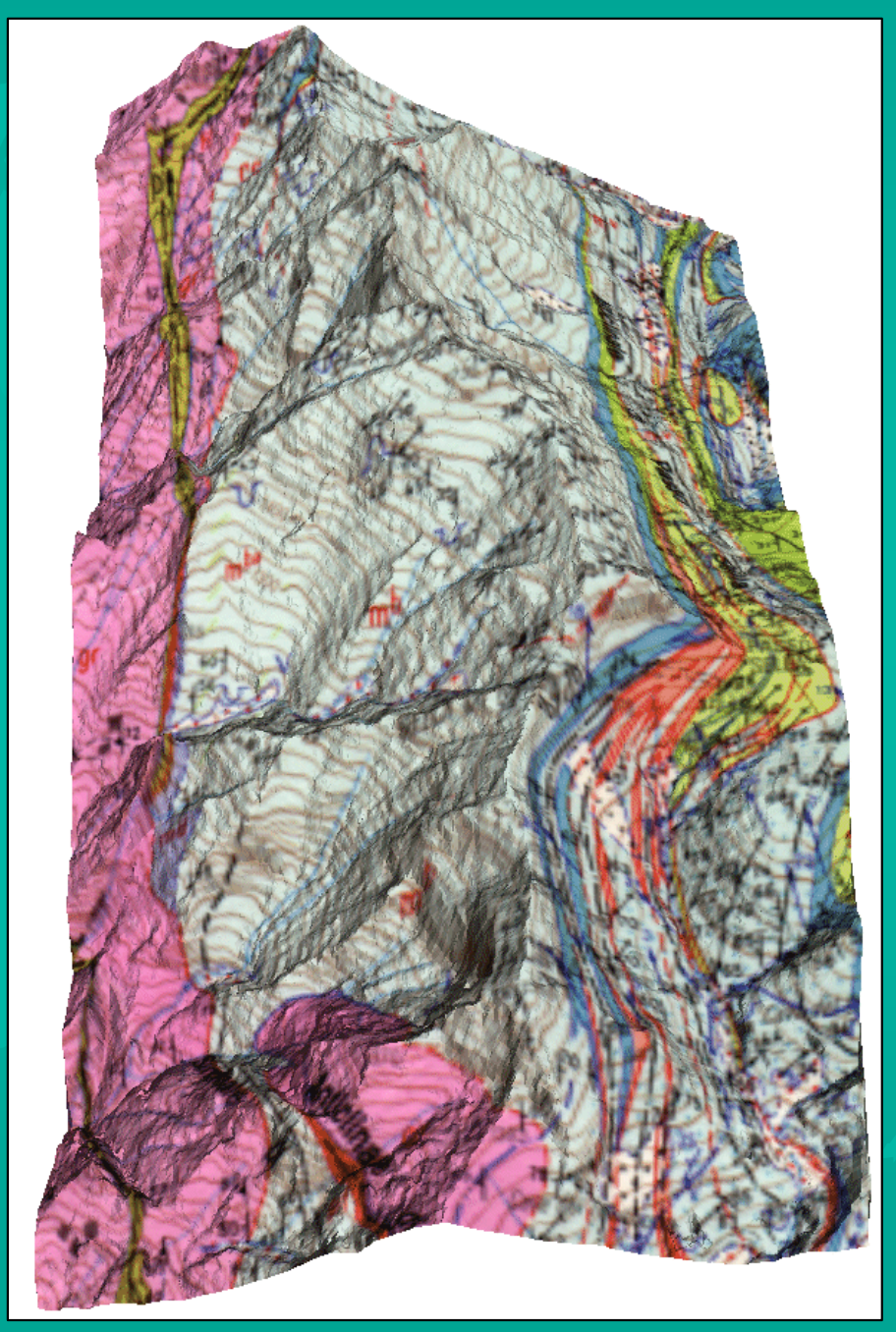

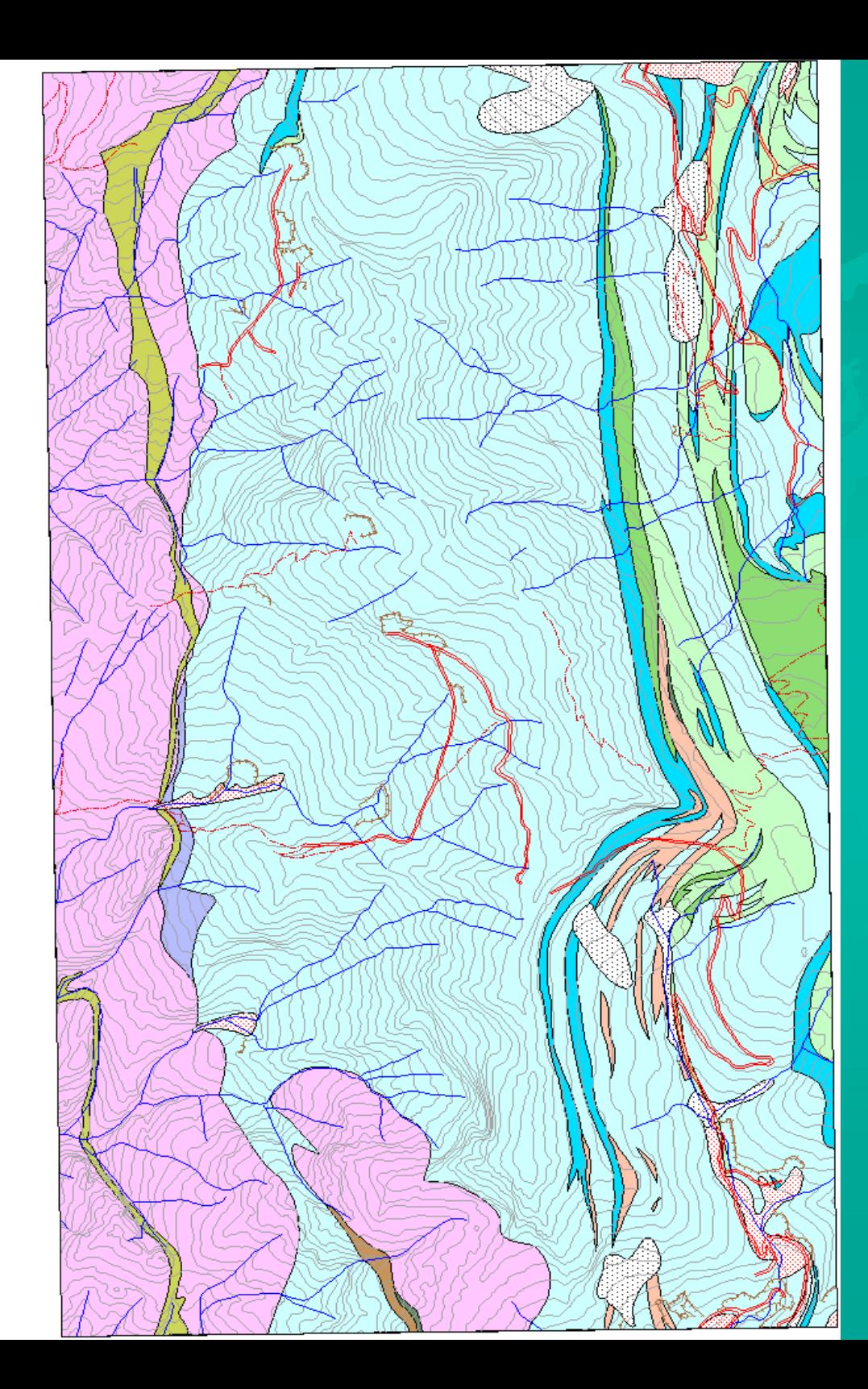

Carta Litologica vettoriale e Stratigrafia:

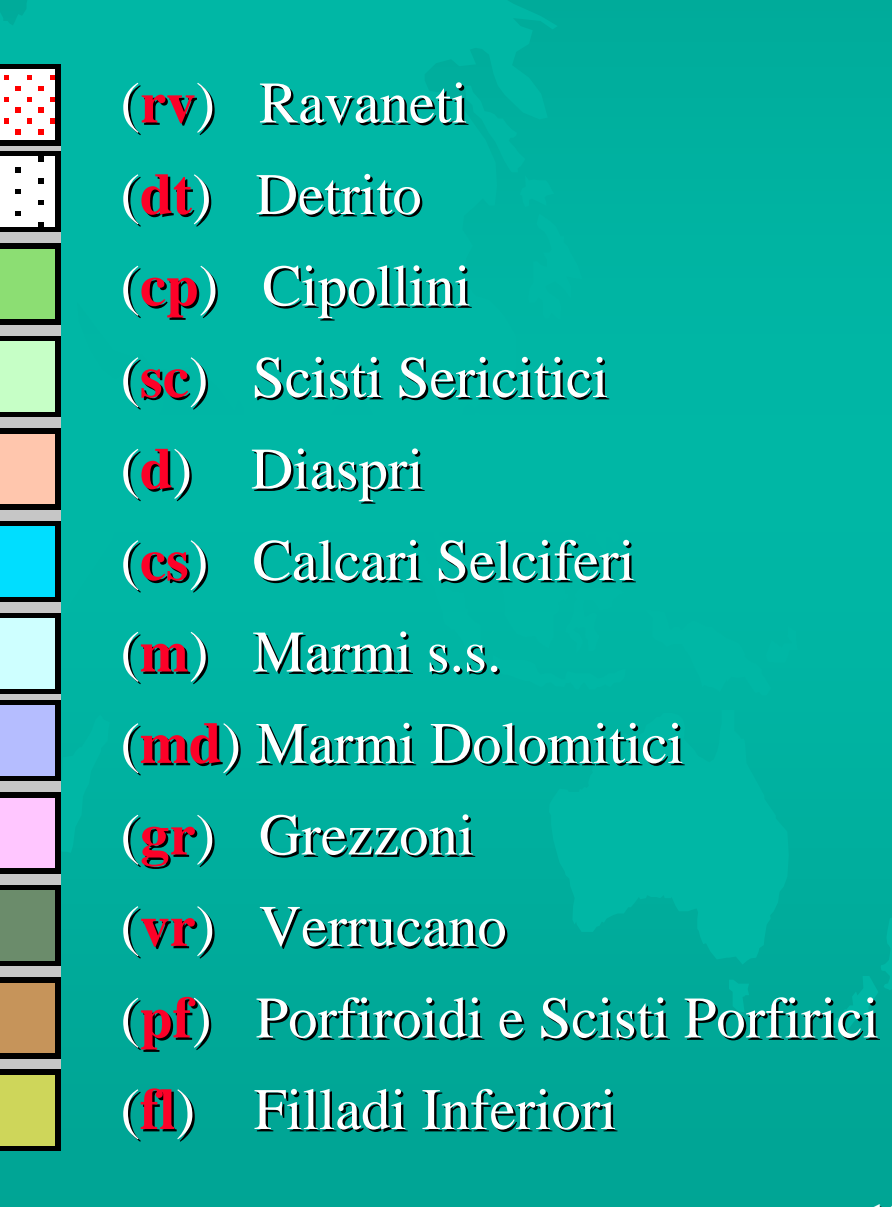

### *Perché telerilevamento:*

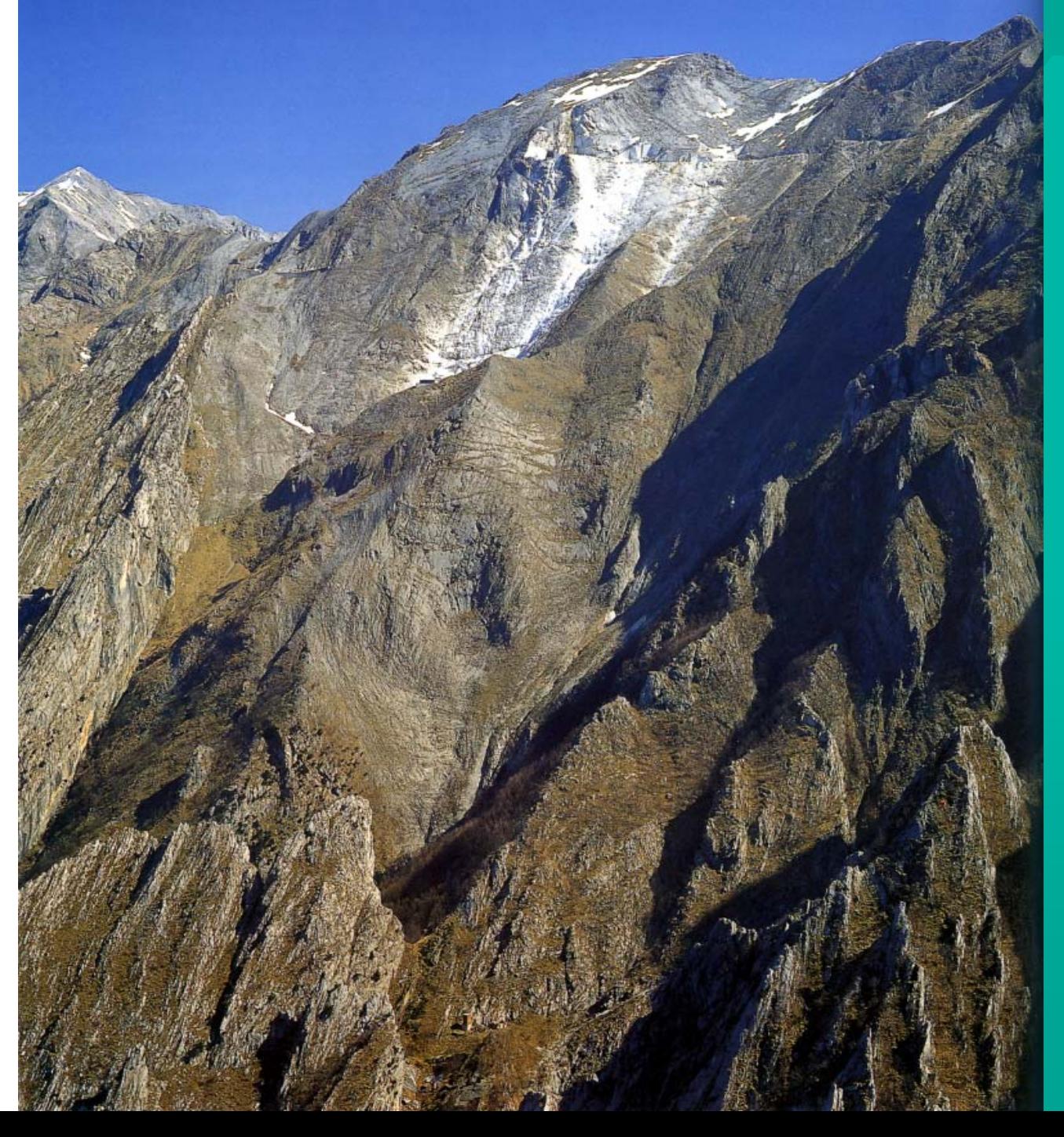

Ottima esposizione, ma... •Pendenze esasperate •Dislivelli elevatissimi •Viabilità inesistente •Asperità di affioramenti Causano: •Rilevamento a distanza •Misure in aree limitate •Riporto a piccola scala •Molto lavoro ...

•Topografia imprecisa

# Restituzione di *precisione* da foto aeree

#### Dal modello stereoscopico tridimensionale con:

- Ingombranti Ingombranti **stereo-restitutori opto restitutori opto-meccanici meccanici** dal costo > di 200 Mlit. e sw dal costo > di 200 Mlit. e sw CAD in grado di registrare coordinate tridimensionali. Usati per produrre **cartografia topografica** da parte dell'IGM (scala < 1:25.000) o di ditte che lavorano per Regioni, Province o altri Enti Locali (scale da 1:1.000 a 1:10.000).
- $\Diamond$  Moderni, ma costosi, **stereo-restitutori digitali** costituiti da sistemi computerizzati che visualizzano contemporaneamente le 2 immagini digitali della stereocoppia su apposito schermo video con l stereocoppia su apposito schermo video con l'ausilio di ausilio di **occhiali polarizzati occhiali polarizzati** sincronizzati sull'immagine destra e sinistra con l'oscuramento della lente opposta Altri programmi, relativamente + economici, per normali personal computer visualizzano entrambe le foto sullo schermo e la percezione del modello 3D avviene con l'uso di *specchi* come in uno stereoscopio ottico.

#### Dalle ortofotografie digitali georeferenziate:

 $\triangle$  Le foto possiedono già coordinate metriche e **integrate in un SIT (Sistema Informativo Territoriale**) si digitalizzano gli elementi visibili direttamente a video ( video (**digitalizzazione referenziata digitalizzazione referenziata**)

# Fasi di realizzazione delle OrtoFoto Dig

- **Scelta delle foto migliori Scelta delle foto migliori per coprire la zona per coprire la zona** indagata in base a criteri di indagata in base a criteri di esposizione + favorevole dei versanti verso il punto di presa e scala maggiore
- **Scansione dei fotogrammi** su scanner piano ad alta definizione
- $\Diamond$  **Individuazione dei punti di controllo a terra** (con osservazione ) stereoscopica) per la georeferenziazione dei fotogrammi.
- $\Diamond$  **Registrazione** delle terne di **coordinate metriche** (x, y, z) dei punti di **controllo controllo** dal SIT e delle rispettive dal SIT e delle rispettive **coordinate immagine coordinate immagine** (**colonna colonna**, **riga**) dalle scansioni dei fotogrammi con un programma grafico

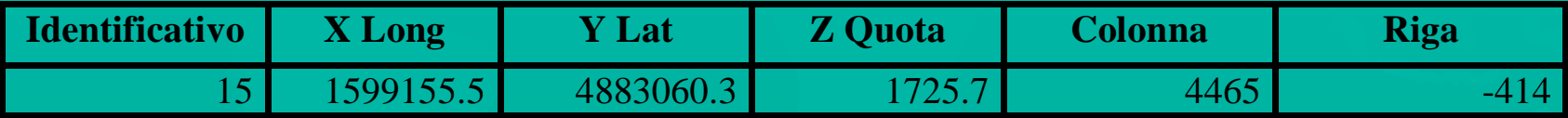

 $\blacktriangleright$  Elaborazione dell'ortofoto con il programma Erdas Imagine attraverso un **ricampionamento dei pixel** dalle posizioni originali sui fotogrammi usando: coordinate dei coordinate dei **punti di controllo punti di controllo**, **parametri di ripresa parametri di ripresa** (lunghezza focale, (lunghezza focale, coordinate dei coordinate dei fiducial marks fiducial marks, distorsioni ottiche) e un , distorsioni ottiche) e un **dettagliato dettagliato Modello Modello**  Digitale del Terreno (da costruire a partire da topografia numerica)

### Dati di partenza

Stampe (dati Analogici):  $\sim$  CTR 1:5.000 elem. 249111 in proiez. Gauss-Boaga  $\Diamond$  2 Foto aeree del 1976 in scala media 1:17.000  $\leftrightarrow$  24 Foto aeree del 1997 in scala media 1:7.500  $\rightarrow$  Fotopiano 249110 in scala media 1:10.000 Carta Geologico Strutturale del Complesso Metamorfico delle alpi Apuane in scala 1:25.000 Unico dato Digitale utile: Carta Litologica vettoriale poligonale in scala 1:25.000 in proiezione UTM (fuso 32)

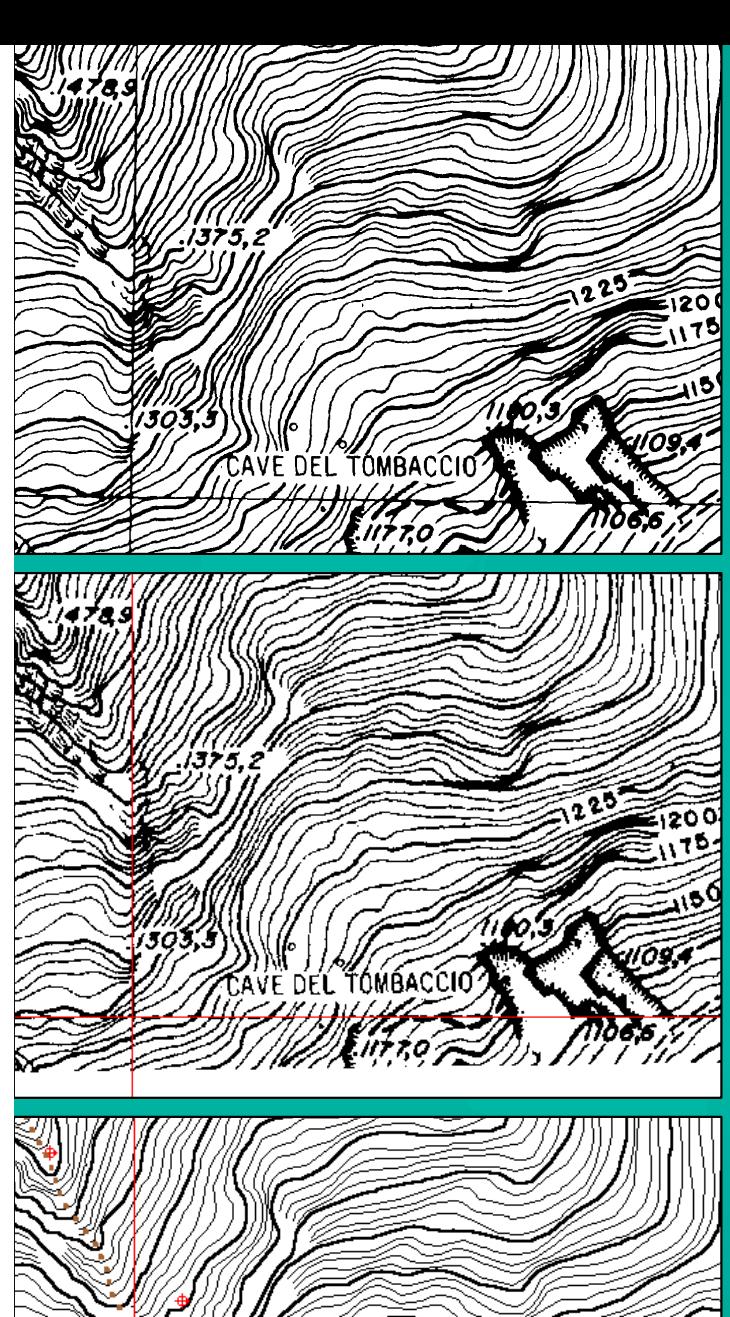

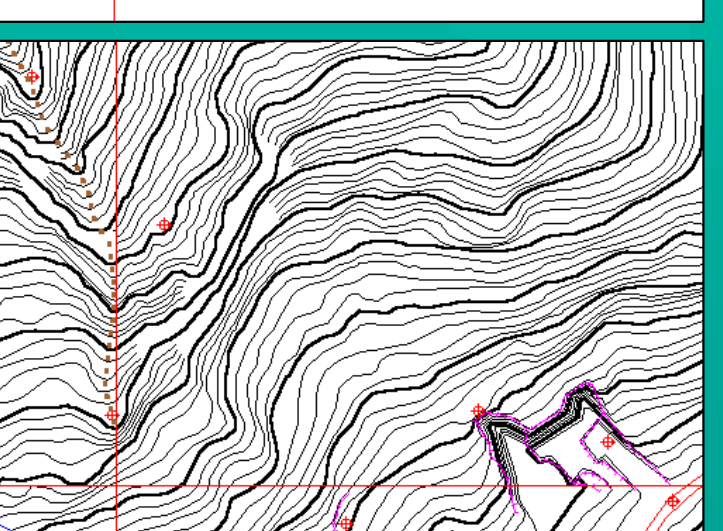

# Digitalizzazione CT

- **Scansione** ad alta definizione (1000 dpi) della stampa su lucido della CTR con scanner A0 e taglio della zona di studio (5 scacchi del reticolato chilometrico in latit. per 3 in longitudine) circa 4 km<sup>2</sup>
- 2) **Georeferenziazione Georeferenziazione** per **rotazione rotazione** e successiva e successiva **traslazione dell'immagine ottenuta al punto 1. La** rotazione allinea il reticolato chilometrico con gli assi rotazione allinea il reticolato chilometrico con gli assi X e Y del sistema di riferimento metrico in Gauss-Boaga. Il controllo della georeferenziazione si ha per mezzo del reticolato chilometrico vettoriale costruito in coordinate reali con AutoCAD
- 3) **Vettorizzazione** semiautomatica delle isoipse con inseguimento di linee formate da pixel contigui. Congiunzione delle linee interrotte, interpolazione e attribuzione della quota come attributo per totali 1758 isoipse con 113.809 vertici e lunghezza totale 768 km Digitalizzazione a video degli altri strati vettoriali: punti quotati, viabilità, idrografia, cigli di cave o scarpate e spartiacque

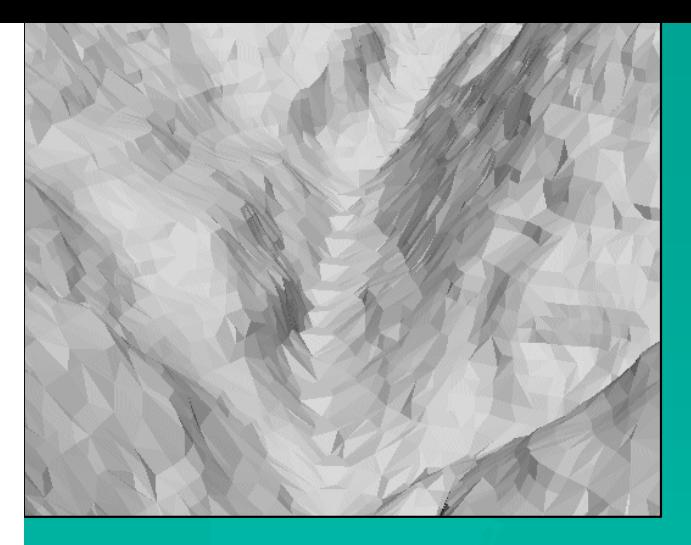

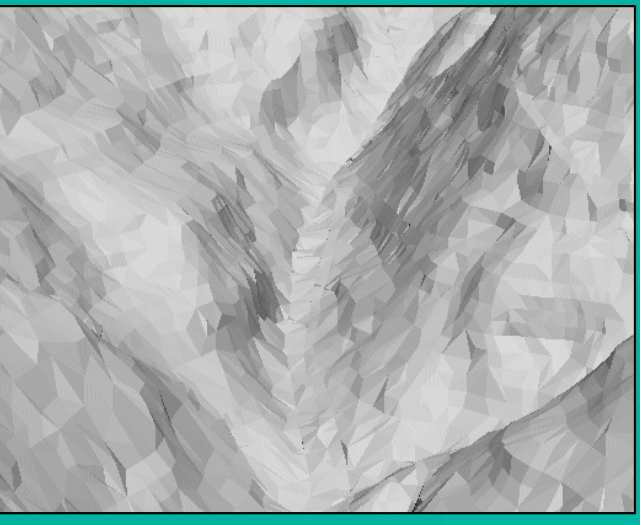

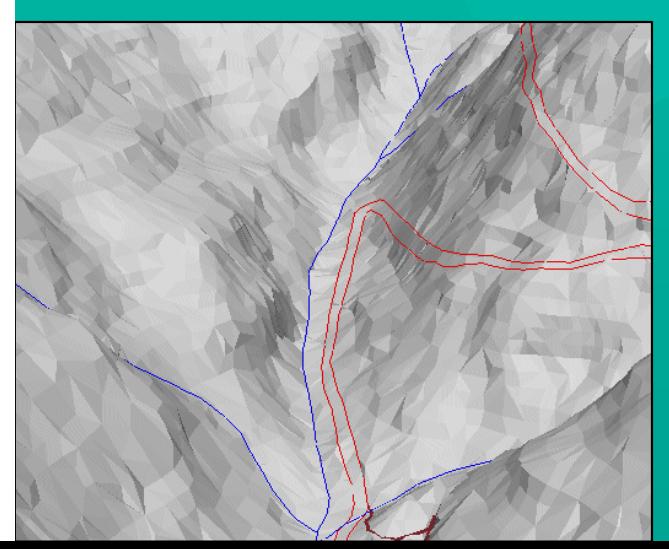

# DTM e vettori 3D

- 1) Primo **Modello Digitale Tridimensionale** realizzato in forma di **TIN** (Triangulated Irregular Network) dai due strati vettoriali con informazione di elevazione, cioè **isoipse isoipse** <sup>e</sup>**punti quotati punti quotati**
- 2) Inserimento nell'algoritmo di generazione del DTM degli strati vettoriali bidimensionali (strade, fiumi, crinali e cigli di cave o scarpate) come **Break Lines** (*linee di interruzione della linee di interruzione della curvatura della superficie curvatura della superficie*) con apposita procedura per meglio seguire la reale morfologia del terreno. Il TIN così realizzato consta di 252.708 triangoli incernierati ai lati, e 126.645 vertici
- 3) **Trasformazione Trasformazione** dei **vettori vettori bidimensionali bidimensionali** con o senza informazione di quota **in strati vettoriali tridimensionali tridimensionali** con **aggiunta della quota z aggiunta della quota z dal DTM dal DTM** alle coppie di coordinate (x, y) dei vertici. Questo permette di generare viste prospettiche

**del modello e degli strati 3D del modello e degli strati 3D**

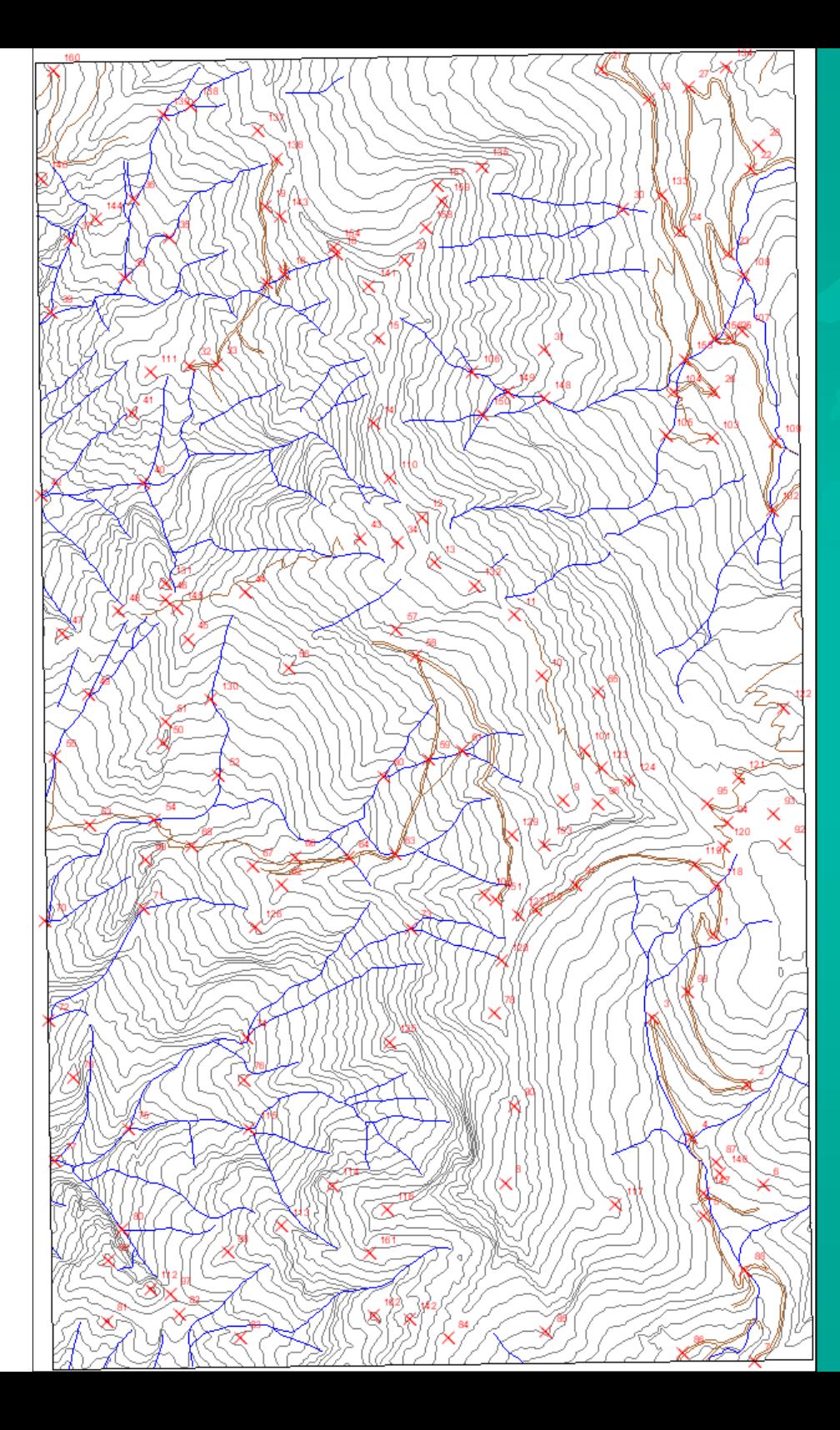

### Realizzazione ortofot

- Scelti **6 fotogrammi** dalle 3 strisciate delle 24 foto aeree a grande scala:  $\bm{\mathrm{N}}$ ° **91**, **93**, **116**, **118**, **120**).
- Registrati Registrati **162 punti di controllo 162 punti di controllo** in coordinate 3D (x,y,z) ottenute dal **DTM**
- $\Diamond$  Nelle 6 ortofoto elaborate sono state circoscritte le **aree di miglior definizione e affidabilit definizione e affidabilità di posizione di posizione** dei pixel che compongono l'immagine

![](_page_18_Figure_5.jpeg)

![](_page_18_Figure_6.jpeg)

![](_page_19_Picture_0.jpeg)

![](_page_20_Picture_0.jpeg)

![](_page_21_Picture_0.jpeg)

### Lineazioni e lineamer

- $\Diamond$  **Lineazioni**: scala metrica e decametrica  $\Diamond$  **Lineamenti**: scala hm. e km, : **allineamenti** se interrotti (+ lineazioni)
- Restituite dalle Restituite dalle **ortofoto ortofoto1442 lineazioni 1442 lineazioni** (*lunghezza media 26 m lunghezza media 26 m*.) come segmenti .) come segmenti di 2 vertici per il calcolo automatico della direzione
- Tracciati dall Tracciati dall'**idrografia idrografia** della CTR della CTR **172 lineamenti lineamenti** (*lunghezza media 88 m lunghezza media 88 m*.) come .) come segmenti di 2 vertici
- $\Diamond$  Scomposto il reticolo idrografico **gerarchizzato gerarchizzato** in **2.500 segmenti 2.500 segmenti** (*lunghezza media 11 m lunghezza media 11 m*.)
- $\Diamond$  Ogni elemento possiede le informazioni di **direzione, lunghezza e coordinate** (x, y z) ( dei vertici e dei punti mediani
- $\left\langle \bullet \right\rangle$  $\rightarrow$  Il **SIT** dà informazioni puntuali di **pendenza** della superficie morfologica

Diagrammi a rosa delle 1442 lineazioni in 18 classi di 10<sup>0</sup> nella scala azimutale (0<sup>0</sup>-179<sup>0</sup>):

![](_page_22_Figure_1.jpeg)

Distrubuzioni di frequenza (Num/classe)

Distribuzioni di lunghezze (lung.Tot./classe)

N

![](_page_22_Figure_4.jpeg)

![](_page_22_Figure_5.jpeg)

172 lineamenti e lineazioni

2.499 linee del reticolo idrografico

![](_page_22_Figure_8.jpeg)

![](_page_22_Figure_9.jpeg)

- alisi delle direzion
- $\Diamond$  Le **direzioni** dei segmenti non sono **orientate** (non hanno un verso) e **non corrispondono corrispondono a quelle dei piani a quelle dei piani di cui sono la traccia sono la traccia**
- $\color{blue}\blacklozenge$ Diagrammi *a rosa dei venti* per 18 classi **azimutali azimutali di 10 °** da **0 °** <sup>a</sup>**179 °**
- $\Diamond$  **Arancio le lineazioni da ortofoto**: a sinistra distribuzioni di frequenza a destra distribuzioni di lunghezza tot.
- $\color{blue}\blacklozenge$ Blu **lineamenti e linee del reticolo lineamenti e linee del reticolo**
- $\color{blue}\blacklozenge$  Azzurro Azzurro **linee di aste del reticolo linee di aste del reticolo idrografico per ordine gerarchico idrografico per ordine gerarchico**
- $\Diamond$  Le **direzioni medie** (frecce nere) sono tutte in una banda di **azimut da N 73° a N 82°**
- $\Diamond$  I **minimi** cadono tutti nella stessa classe azimutale azimutale **N 160 °** - **N 169 °**
- $\left\langle \bullet \right\rangle$  Questi dati confermano il Questi dati confermano il **forte controllo della morfologia da parte controllo della morfologia da parte delle strutture delle strutture planari ( fratture) planari ( fratture)** e il **valore statistico dell valore statistico dell'analisi analisi**

![](_page_23_Figure_0.jpeg)

![](_page_24_Figure_0.jpeg)

25

![](_page_25_Figure_0.jpeg)

![](_page_26_Picture_0.jpeg)

![](_page_27_Picture_0.jpeg)

![](_page_28_Picture_123.jpeg)

#### Analisi del giaciture:

**10 Lineazioni** in almeno **tre allineamenti tre allineamenti paralleli paralleli** a monte delle cave di Piastreta in prossimità della cima del Monte Sella  $\rightarrow$  Risolvendo la giacitura del più lungo allineamento **con tre punti con tre punti** (**x,y,z**) si ottiene un piano **diretto** N **156 °, immergente immergente verso Est verso Est** con **inclinazione di 67 inclinazione di 67 °** $\blacklozenge$  Viste prospettiche dell'allineamento confermano la **giacitura** <sup>a</sup>**reggipoggio molto reggipoggio molto inclinata inclinata**

## Analisi con viste prospettiche

- $\Diamond$  Come testimonia la vista prospettica a sinistra, si possono creare a video interattivamente **viste prospettiche** del DTM con qualsiasi strato informativo informativo *virtualmente virtualmente* **da qualsiasi punto di vista da qualsiasi punto di vista**
- $\Diamond$  Le possibilità di questo tipo di analisi sono ancora in gran parte da scoprire e sperimentare data la recente disponibilità di queste funzionalità nei GIS, e destinate a un ulteriore sviluppo con il costante progresso tecnologico

![](_page_29_Picture_3.jpeg)

# **Conclusioni**

- Al contrario della foto aerea (prospettiva centrale) l'**ortofoto** è un documento metrico in proiezione verticale e a scala costante. Questo permette una precisione molto maggiore del riporto *a occhio* da normale osservazione su stereoscopi ottici
- $\leftrightarrow$  Per contenere gli errori di posizione dei pixel (in questo lavoro stimati da 5 a 10 m.) è necessario raccogliere una buona semina di punti di controllo (quantità e distribuzione), un DTM molto dettagliato (da topografia a grande scala) e foto ben documentate (parametri di ripresa) a grande scala.
- $\Diamond$  La produzione di ortofoto digitali e la successiva restituzione di elementi di interesse geologico è una valida alternativa alla stereorestituzione
- $\Diamond$  La possibilità di integrare ortofoto georeferenziate in una base di dati numerici aggiunge inoltre un contenuto informativo che permette infinite analisi successive quantitative e qualitative utili a molte discipline della quantitative e qualitative utili geologia moderna geologia moderna
- $\Diamond$  Particolare attenzione merita l'uso combinato di modelli digitali del terreno con immagini telerilevate, non solo allo scopo di produrre ortofoto , come abbiamo visto in questo lavoro, ma anche di analisi visive in 3D

![](_page_31_Picture_0.jpeg)

#### Analisi dei contatti:

 $\Diamond$  Dalle tessiture e dal contrasto fotografici si possono in alcuni punti **individuare i contatti individuare i contatti tra le formazioni tra le formazioni affioranti** (da parte di chi ha eseguito rilevamento di campagna)  $\Diamond$  Dato l'errore minore di georeferenziazione dell'ortofoto rispetto a quello dei contatti della quello dei contatti della carta litologica in scala 1:25.000 e in diversa 1:25.000 e in diversa proiezione, si potrebbero *registrare registrare* **tali contatti su tali contatti su** 

**base topografica a scala maggiore (1:10.000) maggiore (1:10.000)**

![](_page_32_Picture_0.jpeg)